# **motorengine Documentation**

*Release 0.9.1*

**Bernardo Heynemann**

**Feb 19, 2018**

# **Contents**

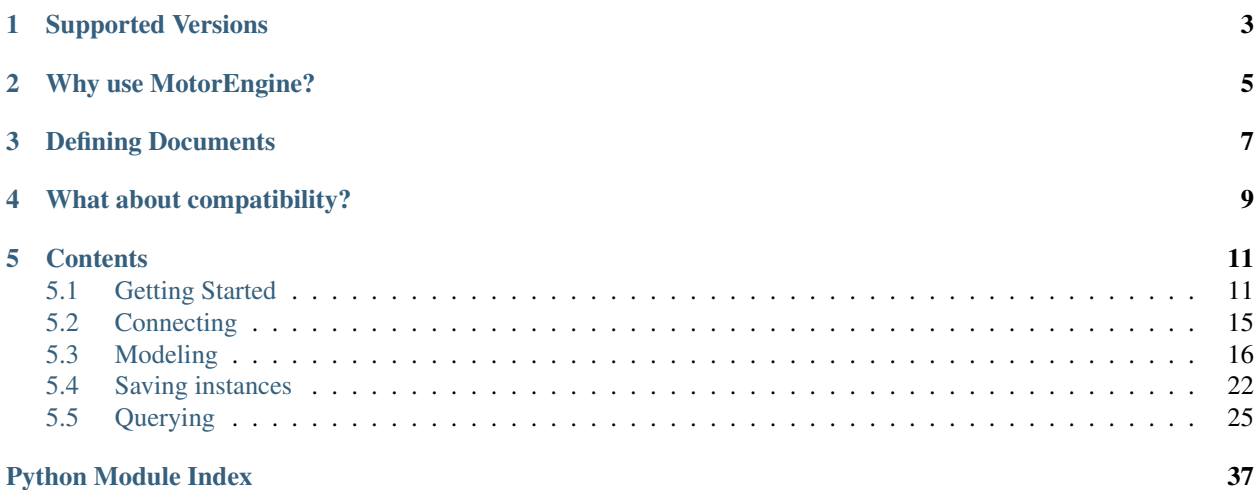

<span id="page-4-0"></span>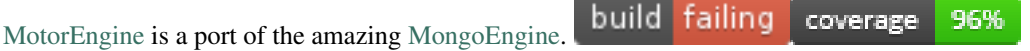

# Supported Versions

<span id="page-6-0"></span>[MotorEngine](https://motorengine.readthedocs.org/en/latest/) is compatible and tested against python 2.7, 3.5, 3.6, pypy2 and pypy3.

[MotorEngine](https://motorengine.readthedocs.org/en/latest/) requires MongoDB 2.2+ due to usage of the [Aggregation Pipeline.](http://docs.mongodb.org/manual/reference/method/db.collection.aggregate/#db.collection.aggregate)

The tests of compatibility are always run against the current stable version of [MongoEngine.](https://mongoengine-odm.readthedocs.io/)

# Why use MotorEngine?

<span id="page-8-0"></span>If you are using tornado, most certainly you don't want your ioLoop to be blocked while doing I/O to mongoDB.

What that means is that [MotorEngine](https://motorengine.readthedocs.org/en/latest/) allows your tornado instance to keep responding to requests while mongoDB performs your queries.

That's all fine and good, but why choose [MotorEngine?](https://motorengine.readthedocs.org/en/latest/)

Mainly because [MotorEngine](https://motorengine.readthedocs.org/en/latest/) helps you in defining consistent documents and makes querying for them really easy.

# Defining Documents

<span id="page-10-0"></span>Defining a new document is as easy as:

```
from motorengine import Document, StringField
class User(Document):
   __collection_ = "users" # optional. if no collection is specified, class name_
˓→is used.
   first_name = StringField(required=True)
   last_name = StringField(required=True)
   @property
    def full_name(self):
        return "%s, %s" % (self.last_name, self.first_name)
```
[MotorEngine](https://motorengine.readthedocs.org/en/latest/) comes baked in with the same fields as [MongoEngine.](https://mongoengine-odm.readthedocs.io/)

# What about compatibility?

<span id="page-12-0"></span>[MotorEngine](https://motorengine.readthedocs.org/en/latest/) strives to be 100% compatible with [MongoEngine](https://mongoengine-odm.readthedocs.io/) as far as the data in mongoDB goes.

What that means is that it does not feature the same syntax as [MongoEngine](https://mongoengine-odm.readthedocs.io/) and vice-versa.

It does not make sense to support the exact same syntax, considering the asynchronous nature of [MotorEngine.](https://motorengine.readthedocs.org/en/latest/)

Let's see how you query documents using [MotorEngine:](https://motorengine.readthedocs.org/en/latest/)

```
def get_active_users(callback):
   User.objects.filter(active=True).find_all(callback)
def handle_get_active_users(users):
    # do something with the users
   pass
get_active_users(handle_get_active_users)
```
Or if you are using the new style of doing asynchronous operations in Tornado:

```
def get_active_users():
   users = yield User.objects.filter(active=True).find_all()
   return users
```
## **Contents**

## <span id="page-14-2"></span><span id="page-14-1"></span><span id="page-14-0"></span>**5.1 Getting Started**

## **5.1.1 Installing**

MotorEngine can be easily installed with pip, using:

\$ pip install motorengine

If you wish to install it from the source code, you can install it using:

\$ pip install https://github.com/heynemann/motorengine/archive/master.zip

## **5.1.2 Connecting to a Database**

motorengine.connection.**connect**(*db*, *alias='default'*, *\*\*kwargs*)

Connect to the database specified by the 'db' argument.

Connection settings may be provided here as well if the database is not running on the default port on localhost. If authentication is needed, provide username and password arguments as well.

Multiple databases are supported by using aliases. Provide a separate *alias* to connect to a different instance of **mongod**.

Extra keyword-arguments are passed to Motor when connecting to the database.

```
# instantiate tornado server and apps so we get io_loop instance
io_loop = tornado.ioloop.IOLoop.instance()
connect("test", host="localhost", port=27017, io_loop=io_loop) # you only need to
˓→keep track of the
                                                               # DB instance if you
˓→connect to multiple databases.
```
## <span id="page-15-0"></span>**5.1.3 Modeling a Document**

**class** motorengine.document.**Document**(*\_is\_partly\_loaded=False*, *\_reference\_loaded\_fields=None*, *\*\*kw*) Base class for all documents specified in MotorEngine.

```
class User(Document):
   first_name = StringField(required=True)
    last name = StringField(required=True)
class Employee(User):
    employee_id = IntField(required=True)
```
## **5.1.4 Creating a new instance**

```
BaseDocument.save(**kwargs)
```
Creates or updates the current instance of this document.

Due to the asynchronous nature of MotorEngine, you are required to handle saving in a callback (or using yield method with tornado.concurrent).

```
def create_employee():
    emp = Employee(first_name="Bernardo", last_name="Heynemann", employee_id=1532)
    emp.save(handle_employee_saved)
def handle_employee_saved(emp):
   try:
        assert emp is not None
        assert emp.employee_id == 1532
    finally:
        io_loop.stop()
io_loop.add_timeout(1, create_employee)
io_loop.start()
```
## **5.1.5 Updating an instance**

BaseDocument.**save**(*\*\*kwargs*) Creates or updates the current instance of this document.

Updating an instance is as easy as changing a property and calling save again:

```
def update_employee():
    emp = Employee(first_name="Bernardo", last_name="Heynemann", employee_id=1532)
    emp.save(handle_employee_created)
def handle_employee_created(emp):
    emp.employee_id = 1534
    emp.save(handle_employee_updated)
def handle_employee_updated(emp):
    try:
        assert emp.employee_id == 1534
    finally:
        io_loop.stop()
```

```
io_loop.add_timeout(1, update_employee)
io_loop.start()
```
## **5.1.6 Getting an instance**

```
QuerySet.get(**kwargs)
```
Gets a single item of the current queryset collection using it's id.

In order to query a different database, please specify the *alias* of the database to query.

To get an object by id, you must specify the ObjectId that the instance got created with. This method takes a string as well and transforms it into a bson.objectid.ObjectId.

```
def create_employee():
   emp = Employee(first_name="Bernardo", last_name="Heynemann", employee_id=1538)
    emp.save(handle_employee_saved)
def handle_employee_saved(emp):
   Employee.objects.get(emp._id, callback=handle_employee_loaded) # every object in
˓→MotorEngine has an
                                                                     # _id property
˓→with its ObjectId.
def handle_employee_loaded(emp):
   try:
        assert emp is not None
        assert emp.employee_id == 1538
   finally:
       io_loop.stop()
io_loop.add_timeout(1, create_employee)
io_loop.start()
```
## **5.1.7 Querying collections**

To query a collection in mongo, we use the *find\_all* method.

```
QuerySet.find_all(**kwargs)
```
Returns a list of items in the current queryset collection that match specified filters (if any).

In order to query a different database, please specify the *alias* of the database to query.

Usage:

```
User.objects.find_all(callback=handle_all_users)
def handle_all_users(result):
    # do something with result
    # result is None if no users found
   pass
```
If you want to filter a collection, just chain calls to *filter*:

#### QuerySet.**filter**(*\*arguments*, *\*\*kwargs*)

Filters a queryset in order to produce a different set of document from subsequent queries.

<span id="page-17-0"></span>Usage:

```
User.objects.filter(first_name="Bernardo").filter(last_name="Bernardo").find_
˓→all(callback=handle_all)
# or
User.objects.filter(first_name="Bernardo", starting_year__gt=2010).find_
˓→all(callback=handle_all)
```
The available filter options are the same as used in MongoEngine.

To limit a queryset to just return a maximum number of documents, use the *limit* method:

#### QuerySet.**limit**(*limit*)

Limits the number of documents to return in subsequent queries.

Usage:

```
User.objects.limit(10).find_all(callback=handle_all) # even if there are 100s of
˓→users,
                                                      # only first 10 will be
˓→returned
```
Ordering the results is achieved with the *order\_by* method:

QuerySet.**order\_by**(*field\_name*, *direction=1*)

Specified the order to be used when returning documents in subsequent queries.

Usage:

```
from motorengine import DESCENDING # or ASCENDING
User.objects.order_by('first_name', direction=DESCENDING).find_
˓→all(callback=handle_all)
```
All of these options can be combined to really tune how to get items:

```
def create_employee():
   emp = Employee(first_name="Bernardo", last_name="Heynemann", employee_id=1538)
    emp.save(handle_employee_saved)
def handle_employee_saved(emp):
  # return the first 10 employees ordered by last_name that joined after 2010
  Employee.objects \
          .limit(10) \setminus.order_by("last_name") \
          .filter(last_name="Heynemann") \
          .find_all(callback=handle_employees_loaded)
def handle_employees_loaded(employees):
   try:
        assert len(employees) > 0
        assert employees[0].last_name == "Heynemann"
    finally:
        io_loop.stop()
io_loop.add_timeout(1, create_employee)
io_loop.start()
```
### <span id="page-18-1"></span>**5.1.8 Counting documents in collections**

```
QuerySet.count(**kwargs)
```
Returns the number of documents in the collection that match the specified filters, if any.

```
def get_employees():
  Employee.objects.count(callback=handle_count)
def handle_count(number_of_employees):
   try:
        assert number of employees == 0
    finally:
        io_loop.stop()
io_loop.add_timeout(1, get_employees)
io_loop.start()
```
# <span id="page-18-0"></span>**5.2 Connecting**

## **5.2.1 Simple Connection**

MotorEngine supports connecting to the database using a myriad of options via the *connect* method.

```
motorengine.connection.connect(db, host="localhost", port=27017, io_loop=io_loop)
     Connect to the database specified by the 'db' argument.
```
Connection settings may be provided here as well if the database is not running on the default port on localhost. If authentication is needed, provide username and password arguments as well.

Multiple databases are supported by using aliases. Provide a separate *alias* to connect to a different instance of **mongod**.

Extra keyword-arguments are passed to Motor when connecting to the database.

```
from motorengine import connect
# instantiate tornado server and apps so we get io_loop instance
io_loop = tornado.ioloop.IOLoop.instance()
# you only need to keep track of the DB instance if you connect to multiple databases.
connect("connecting-test", host="localhost", port=27017, io_loop=io_loop)
```
### **5.2.2 Replica Sets**

motorengine.connection.**connect**(*db*, *host="localhost:27017*, *localhost:27018"*, *replicaSet="myRs"*, *io\_loop=self.io\_loop*) Connect to the database specified by the 'db' argument.

Connection settings may be provided here as well if the database is not running on the default port on localhost. If authentication is needed, provide username and password arguments as well.

Multiple databases are supported by using aliases. Provide a separate *alias* to connect to a different instance of **mongod**.

Extra keyword-arguments are passed to Motor when connecting to the database.

```
from motorengine import connect
# instantiate tornado server and apps so we get io_loop instance
io_loop = tornado.ioloop.IOLoop.instance()
connect("connecting-test", host="localhost:27017, localhost:27018", replicaSet="myRs",
˓→io_loop=io_loop)
```
The major difference here is that instead of passing a single *host*, you need to pass all the *host:port* entries, commaseparated in the *host* parameter.

You also need to specify the name of the Replica Set in the *replicaSet* parameter (the naming is not pythonic to conform to Motor and thus to pyMongo).

## **5.2.3 Multiple Databases**

motorengine.connection.**connect**(*db*, *alias="db1"*, *host="localhost"*, *port=27017*, *io\_loop=io\_loop*)

Connect to the database specified by the 'db' argument.

Connection settings may be provided here as well if the database is not running on the default port on localhost. If authentication is needed, provide username and password arguments as well.

Multiple databases are supported by using aliases. Provide a separate *alias* to connect to a different instance of **mongod**.

Extra keyword-arguments are passed to Motor when connecting to the database.

Connecting to multiple databases is as simple as specifying a different alias to each connection.

Let's say you need to connect to an users and a posts databases:

```
from motorengine import connect
# instantiate tornado server and apps so we get io_loop instance
io_loop = tornado.ioloop.IOLoop.instance()
connect("posts", host="localhost", port=27017, io_loop=io_loop) # the
˓→posts database is the default
connect("users", alias="users", host="localhost", port=27017, io_loop=io_loop) # the
˓→users database uses an alias
# now when querying for users we'll just specify the alias we want to use
User.objects.find_all(alias="users")
```
## <span id="page-19-0"></span>**5.3 Modeling**

<span id="page-19-1"></span>MotorEngine uses the concept of models to interact with MongoDB. To create a model we inherit from the *Document* class:

**class** motorengine.document.**Document**(*\_is\_partly\_loaded=False*, *\_reference\_loaded\_fields=None*, *\*\*kw*)

Base class for all documents specified in MotorEngine.

Let's say we need an article model with title, description and published\_date:

```
from motorengine.document import Document
from motorengine.fields import StringField, DateTimeField
class Article(Document):
   title = StringField(required=True)
   description = StringField(required=True)
    published_date = DateTimeField(auto_now_on_insert=True)
```
That allows us to create, update, query and remove articles with extreme ease:

```
new_title = "Better Title s s" \frac{1}{2} uuid4()
def create_article():
    Article.objects.create(
        title="Some Article",
        description="This is an article that really matters.",
        callback=handle_article_created
    )
def handle_article_created(article):
   article.title = new_title
    article.save(callback=handle_article_updated)
def handle_article_updated(article):
   Article.objects.filter(title=new_title).find_all(callback=handle_articles_loaded)
def handle_articles_loaded(articles):
   assert len(articles) == 1
    assert articles[0].title == new_title
    articles[0].delete(callback=handle_article_deleted)
def handle_article_deleted(number_of_deleted_items):
   try:
        assert number_of_deleted_items == 1
    finally:
        io_loop.stop()
io_loop.add_timeout(1, create_article)
io_loop.start()
```
## **5.3.1 Base Field**

```
class motorengine.fields.base_field.BaseField(db_field=None, default=None, re-
                                                         quired=False, on_save=None,
                                                         unique=None, sparse=False)
     This class is the base to all fields. This is not supposed to be used directly in documents.
```
Available arguments:

- *db\_field* The name this field will have when sent to MongoDB
- *default* The default value (or callable) that will be used when first creating an instance that has no value set for the field
- *required* Indicates that if the field value evaluates to empty (using the *is empty* method) a validation error is raised
- <span id="page-21-0"></span>• *on save* - A function of the form *lambda doc, creating* that is called right before sending the document to the DB.
- *unique* Indicates whether an unique index should be created for this field.
- *sparse* Indicates whether a sparse index should be created for this field. This also will not pass empty values to DB.

To create a new field, four methods can be overwritten:

- *is\_empty* Indicates that the field is empty (the default is comparing the value to None);
- *validate* Returns if the specified value for the field is valid;
- *to\_son* Converts the value to the BSON representation required by motor;
- *from\_son* Parses the value from the BSON representation returned from motor.

## **5.3.2 Available Fields**

**class** motorengine.fields.string\_field.**StringField**(*max\_length=None*, *\*args*, *\*\*kw*) Field responsible for storing text.

Usage:

name = StringField(required=True, max\_length=255)

Available arguments (apart from those in *BaseField*):

• *max\_length* - Raises a validation error if the string being stored exceeds the number of characters specified by this parameter

```
class motorengine.fields.datetime_field.DateTimeField(auto_now_on_insert=False,
                                                               auto_now_on_update=False,
                                                               tz=None, *args, **kw)
```
Field responsible for storing dates.

Usage:

```
date = DateTimeField(required=True, auto_now_on_insert=True, auto_now_on_
˓→update=True)
```
Available arguments (apart from those in BaseField):

- *auto\_now\_on\_insert* When an instance is created sets the field to datetime.now()
- *auto\_now\_on\_update* Whenever the instance is saved the field value gets updated to datetime.now()
- *tz* Defines the timezone used for auto now on insert and auto now on update and should be enforced on all values of this datetime field. To interpret all times as UTC use tz=datetime.timezone.utc (Defaults: to None, which means waht you put in comes out again)

**class** motorengine.fields.uuid\_field.**UUIDField**(*db\_field=None*, *default=None*, *required=False*, *on\_save=None*, *unique=None*, *sparse=False*)

Field responsible for storing [uuid.UUID](http://python.readthedocs.io/en/latest/library/uuid.html#uuid.UUID).

Usage:

name = UUIDField(required=True)

```
class motorengine.fields.url_field.URLField(db_field=None, default=None, re-
                                              quired=False, on_save=None,
                                              unique=None, sparse=False)
```
Field responsible for storing URLs.

Usage:

name = URLField(required=True)

Available arguments (apart from those in *BaseField*): *None*

Note: MotorEngine does not implement the *verify\_exists* parameter as MongoEngine due to async http requiring the current io\_loop.

```
class motorengine.fields.email_field.EmailField(db_field=None, default=None,
                                                     required=False, on_save=None,
                                                     unique=None, sparse=False)
```
Field responsible for storing e-mail addresses.

Usage:

name = EmailField(required=True)

Available arguments (apart from those in *BaseField*): *None*

```
class motorengine.fields.int_field.IntField(min_value=None, max_value=None, *args,
```
*\*\*kw*) Field responsible for storing integer values  $(int())$ .

Usage:

name = IntField(required=True, min\_value=0, max\_value=255)

Available arguments (apart from those in *BaseField*):

- *min\_value* Raises a validation error if the integer being stored is lesser than this value
- *max\_value* Raises a validation error if the integer being stored is greather than this value

```
class motorengine.fields.boolean_field.BooleanField(*args, **kw)
```
Field responsible for storing boolean values (bool()).

Usage:

isActive = BooleanField(required=True)

*BooleanField* has no additional arguments available (apart from those in *BaseField*).

**class** motorengine.fields.float\_field.**FloatField**(*min\_value=None*, *max\_value=None*,

*\*args*, *\*\*kw*)

Field responsible for storing floating-point values (float()).

Usage:

name = FloatField(required=True, min\_value=0.1, max\_value=255.6)

Available arguments (apart from those in *BaseField*):

- *min\_value* Raises a validation error if the float being stored is lesser than this value
- *max value* Raises a validation error if the float being stored is greather than this value

```
class motorengine.fields.decimal_field.DecimalField(min_value=None,
                                            max_value=None,
                                            precision=2, round-
                                            ing='ROUND_HALF_UP',
                                            *args, **kw)
   decimal.Decimal).
```
Usage:

```
import decimal
name = DecimalField(required=True, min_value=None, max_value=None, precision=2,
˓→rounding=decimal.ROUND_HALF_UP)
```
Available arguments (apart from those in *BaseField*):

- *min\_value* Raises a validation error if the decimal being stored is lesser than this value
- *max\_value* Raises a validation error if the decimal being stored is greather than this value
- *precision* Number of decimal places to store.
- *rounding* The rounding rule from the python decimal library:
	- decimal.ROUND\_CEILING (towards Infinity)
	- decimal.ROUND\_DOWN (towards zero)
	- decimal.ROUND\_FLOOR (towards -Infinity)
	- decimal.ROUND\_HALF\_DOWN (to nearest with ties going towards zero)
	- decimal.ROUND\_HALF\_EVEN (to nearest with ties going to nearest even integer)
	- decimal.ROUND\_HALF\_UP (to nearest with ties going away from zero)
	- decimal.ROUND\_UP (away from zero)
	- decimal.ROUND\_05UP (away from zero if last digit after rounding towards zero would have been 0 or 5; otherwise towards zero)

Note: Decimal field stores the value as a string in MongoDB to preserve the precision.

```
class motorengine.fields.binary_field.BinaryField(max_bytes=None, *args,
                                                  **kwargs)
```
Field responsible for storing binary values.

Usage:

name = BinaryField(required=True)

Available arguments (apart from those in *BaseField*):

• *max\_bytes* - The maximum number of bytes that can be stored in this field

```
class motorengine.fields.json_field.JsonField(db_field=None, default=None, re-
                                                      quired=False, on_save=None,
                                                      unique=None, sparse=False)
    Field responsible for storing json objects.
```
Usage:

<span id="page-24-0"></span>name = JsonField(required=True)

Available arguments (apart from those in *BaseField*): *None*

Note: If ujson is available, MotorEngine will try to use it. Otherwise it will fallback to the json serializer that comes with python.

```
class motorengine.fields.objectid_field.ObjectIdField(db_field=None, de-
                                                            fault=None, required=False,
                                                            on_save=None,
                                                            unique=None, sparse=False)
```
Field responsible for storing object ids.

Usage:

objectid = ObjectIdField(required=True)

## **5.3.3 Multiple Value Fields**

**class** motorengine.fields.list\_field.**ListField**(*base\_field=None*, *\*args*, *\*\*kw*) Field responsible for storing [list](http://python.readthedocs.io/en/latest/library/stdtypes.html#list).

Usage:

```
posts = ListField(StringField())
```
Available arguments (apart from those in *BaseField*):

• *base\_field* - ListField must be another field that describe the items in this list

## **5.3.4 Embedding vs Referencing**

Embedding is very useful to improve the retrieval of data from MongoDB. When you have sub-documents that will always be used when retrieving a document (i.e.: comments in a post), it's useful to have them be embedded in the parent document.

On the other hand, if you need a connection to the current document that won't be used in the main use cases for that document, it's a good practice to use a Reference Field. MotorEngine will only load the referenced field if you explicitly ask it to, or if you set *\_\_lazy\_\_* to *False*.

**class** motorengine.fields.embedded\_document\_field.**EmbeddedDocumentField**(*embedded\_document\_type=None*,

*\*args*, *\*\*kw*)

Field responsible for storing an embedded document.

Usage:

```
class Comment(Document):
   text = StringField(required=True)
comment = EmbeddedDocumentField(embedded_document_type=Comment)
```
Available arguments (apart from those in *BaseField*):

• *embedded\_document\_type* - The type of document that this field accepts as an embedded document.

<span id="page-25-1"></span>**class** motorengine.fields.reference\_field.**ReferenceField**(*reference\_document\_type=None*, *\*args*, *\*\*kw*)

Field responsible for creating a reference to another document.

Usage:

```
class User(Document):
   name = StringField(required=True)
   email = EmailField(required=True)
owner = ReferenceField(reference_document_type=User)
```
Available arguments (apart from those in *BaseField*):

• *reference\_document\_type* - The type of document that this field accepts as a referenced document.

# <span id="page-25-0"></span>**5.4 Saving instances**

## **5.4.1 Creating new instances of a document**

The easiest way of creating a new instance of a document is using *Document.objects.create*. Alternatively, you can create a new instance and then call *save* on it.

```
QuerySet.create(**kwargs)
```
Creates and saved a new instance of the document.

```
def handle_user_created(user):
   try:
        assert user.name == "Bernardo"
    finally:
        io_loop.stop()
def create_user():
    User.objects.create(name="Bernardo", callback=handle_user_created)
io_loop.add_timeout(1, create_user)
io_loop.start()
```
Document.**save**(*\*\*kwargs*)

Creates or updates the current instance of this document.

```
def handle_user_created(user):
   try:
        assert user.name == "Bernardo"
   finally:
       io_loop.stop()
def create_user():
   user = User(name="Bernardo")
    user.save(callback=handle_user_created)
io_loop.add_timeout(1, create_user)
io_loop.start()
```
## <span id="page-26-0"></span>**5.4.2 Updating instances**

To update an instance, just make the needed changes to an instance and then call *save*.

```
Document.save(**kwargs)
```
Creates or updates the current instance of this document.

```
def handle_user_created(user):
    user.name = "Heynemann"
    user.save(callback=handle_user_updated)
def handle_user_updated(user):
   try:
        assert user.name == "Heynemann"
    finally:
        io_loop.stop()
def create_user():
    user = User(name="Bernardo")
    user.save(callback=handle_user_created)
io_loop.add_timeout(1, create_user)
io_loop.start()
```
## **5.4.3 Updating or Inserting Instances**

MotorEngine allows users to upsert instances. In order to upsert, you can do the same as when updating a document, but you must specify that it is an upsert:

```
user_id = ObjectId()def handle_user_upserted(user):
   try:
        assert user.name == "Bernardo"
        assert user._id == user_id
    finally:
        io_loop.stop()
def create_user():
    user = User(_id=user_id, name="Bernardo")
    user.save(callback=handle_user_upserted, upsert=True)
io_loop.add_timeout(1, create_user)
io_loop.start()
```
## **5.4.4 Deleting instances**

Deleting an instance can be easily accomplished by just calling *delete* on it:

```
Document.delete(**kwargs)
     Deletes the current instance of this Document.
```

```
def handle_user_created(user):
    user.delete(callback=handle_user_deleted)
```

```
def handle_user_deleted(number_of_deleted_items):
    try:
        assert number_of_deleted_items == 1
    finally:
        io_loop.stop()
def create_user():
    user = User(name="Bernardo")
    user.save(callback=handle_user_created)
io_loop.add_timeout(1, create_user)
io_loop.start()
```
Sometimes, though, the requirements are to remove a few documents (or all of them) at a time. MotorEngine also supports deleting using filters in the document queryset.

#### QuerySet.**delete**(*\*\*kwargs*)

Removes all instances of this document that match the specified filters (if any).

```
def handle_user_created(user):
    User.objects.filter(name="Bernardo").delete(callback=handle_users_deleted)
def handle_users_deleted(number_of_deleted_items):
   try:
        assert number_of_deleted_items == 1
    finally:
       io_loop.stop()
def create_user():
   user = User(name="Bernardo")
   user.save(callback=handle_user_created)
io_loop.add_timeout(1, create_user)
io_loop.start()
```
## **5.4.5 Bulk inserting instances**

MotorEngine supports bulk insertion of documents by calling the *bulk\_insert* method of a queryset with an array of documents:

```
QuerySet.bulk_insert(documents, callback=None, alias=None)
     Inserts all documents passed to this method in one go.
```

```
def handle_users_inserted(users):
   try:
        assert len(users) == 2
        assert users[0]._id
        assert users[1]._id
    finally:
       io_loop.stop()
def create_users():
   users = \lceilUser(name="Bernardo"),
        User(name="Heynemann")
```

```
]
    User.objects.bulk_insert(users, callback=handle_users_inserted)
io_loop.add_timeout(1, create_users)
io_loop.start()
```
# <span id="page-28-0"></span>**5.5 Querying**

MotorEngine supports a vast array of query operators in MongoDB. There are two ways of querying documents: using the queryset methods (filter, filter\_not and the likes) or a Q object.

## **5.5.1 Querying with filter methods**

QuerySet.**filter**(*\*arguments*, *\*\*kwargs*)

Filters a queryset in order to produce a different set of document from subsequent queries.

Usage:

```
User.objects.filter(first_name="Bernardo").filter(last_name="Bernardo").find_
˓→all(callback=handle_all)
# or
User.objects.filter(first_name="Bernardo", starting_year__gt=2010).find_
˓→all(callback=handle_all)
```
The available filter options are the same as used in MongoEngine.

```
QuerySet.filter_not(*arguments, **kwargs)
```
Filters a queryset to negate all the filters passed in subsequent queries.

Usage:

```
User.objects.filter_not(first_name="Bernardo").filter_not(last_name="Bernardo").
˓→find_all(callback=handle_all)
# or
User.objects.filter_not(first_name="Bernardo", starting_year__gt=2010).find_
˓→all(callback=handle_all)
```
The available filter options are the same as used in MongoEngine.

## **5.5.2 Querying with Q**

**class** motorengine.query\_builder.node.**Q**(*\*arguments*, *\*\*query*) A simple query object, used in a query tree to build up more complex query structures.

```
def handle_users_found(users):
    try:
        assert users[0].name == "Bernardo"
    finally:
        io_loop.stop()
def handle_user_created(user):
    query = Q(\text{name="Bernardo")} | Q(\text{age\_gt=30})
```

```
users = User.objects.filter(query).find_all(callback=handle_users_found)
def create_user():
   user = User(name="Bernardo", age=32)
   user.save(callback=handle_user_created)
io_loop.add_timeout(1, create_user)
io_loop.start()
```
The Q object can be combined using python's binary operators  $\vert$  and  $\&$ . Do not confuse those with the **and** and or keywords. Those keywords won't call the and and or methods in the Q class that are required for the combination of queries.

Let's look at an example of querying for a more specific document. Say we want to find the user that either has a null date of last update or is active with a date of last\_update lesser than 2010:

```
query = Q(last_update__is_null=True) | (Q(is_active=True) & Q(last_update__
→lt=datetime(2010, 1, 1, 0, 0, 0)))
query_result = query.to_query(User)
# the resulting query should be similar to:
# {'$or': [{'last_update': None}, {'is_active': True, 'last_update': {'$lt':
˓→datetime.datetime(2010, 1, 1, 0, 0)}}]}
assert '$or' in query_result
or_query = query_result['$or']
assert len(or_query) == 2
assert 'last_update' in or_query[0]
assert 'is_active' in or_query[1]
assert 'last_update' in or_query[1]
```
## **5.5.3 Query Operators**

Query operators can be used when specified after a given field, like:

Q(field\_name\_\_operator\_name=operator\_value)

MotorEngine supports the following query operators:

**class** motorengine.query.exists.**ExistsQueryOperator**

Query operator used to return all documents that have the specified field.

An important reminder is that exists **DOES** match documents that have the specified field **even** if that field value is NULL.

For more information on *\$exists* go to [http://docs.mongodb.org/manual/reference/operator/query/exists/.](http://docs.mongodb.org/manual/reference/operator/query/exists/)

Usage:

```
class User(Document):
   name = StringField()
query = Q(name__exists=True)
```

```
query_result = query.to_query(User)
```

```
print(query_result)
```
The resulting query is:

```
{'name': {'$exists': True}}
```
**class** motorengine.query.greater\_than.**GreaterThanQueryOperator**

Query operator used to return all documents that have the specified field with a value greater than the specified value.

For more information on *\$gt* go to [http://docs.mongodb.org/manual/reference/operator/query/gt/.](http://docs.mongodb.org/manual/reference/operator/query/gt/)

Usage:

```
class User(Document):
    age = IntField()query = Q(age__gt=20)
query_result = query.to_query(User)
print(query_result)
```
The resulting query is:

{'age': {'\$gt': 20}}

**class** motorengine.query.greater\_than\_or\_equal.**GreaterThanOrEqualQueryOperator** Query operator used to return all documents that have the specified field with a value greater than or equal to the specified value.

For more information on *\$gte* go to [http://docs.mongodb.org/manual/reference/operator/query/gte/.](http://docs.mongodb.org/manual/reference/operator/query/gte/)

Usage:

```
class User(Document):
   age = IntField()query = Q(age_gte=21)
query_result = query.to_query(User)
print(query_result)
```
The resulting query is:

{'age': {'\$gte': 21}}

**class** motorengine.query.lesser\_than.**LesserThanQueryOperator**

Query operator used to return all documents that have the specified field with a value lower than the specified value.

For more information on *\$lt* go to [http://docs.mongodb.org/manual/reference/operator/query/lt/.](http://docs.mongodb.org/manual/reference/operator/query/lt/)

Usage:

```
class User(Document):
   age = IntField()query = Q(age__lt=20)
query_result = query.to_query(User)
print(query_result)
```
The resulting query is:

{'age': {'\$lt': 20}}

**class** motorengine.query.lesser\_than\_or\_equal.**LesserThanOrEqualQueryOperator** Query operator used to return all documents that have the specified field with a value lower than or equal to the specified value.

For more information on *\$lte* go to [http://docs.mongodb.org/manual/reference/operator/query/lte/.](http://docs.mongodb.org/manual/reference/operator/query/lte/)

Usage:

```
class User(Document):
   age = IntField()query = Q(age lte=21)
query_result = query.to_query(User)
print(query_result)
```
The resulting query is:

```
{'age': {'$lte': 21}}
```

```
class motorengine.query.in_operator.InQueryOperator
```
Query operator used to return all documents that have the specified field with a value that match one of the values in the specified range.

If the specified field is a ListField, then at least one of the items in the field must match at least one of the items in the specified range.

For more information on *\$in* go to [http://docs.mongodb.org/manual/reference/operator/query/in/.](http://docs.mongodb.org/manual/reference/operator/query/in/)

Usage:

```
class User(Document):
    age = IntField()
query = Q(\text{age\_in}=[20, 21, 22, 23, 24])query_result = query.to_query(User)
print(query_result)
```
The resulting query is:

{'age': {'\$in': [20, 21, 22, 23, 24]}}

<span id="page-32-0"></span>**class** motorengine.query.is\_null.**IsNullQueryOperator**

Query operator used to return all documents that have the specified field with a null value (or not null if set to False).

This operator uses \$exists and \$ne for the not null scenario.

For more information on *\$exists* go to [http://docs.mongodb.org/manual/reference/operator/query/exists/.](http://docs.mongodb.org/manual/reference/operator/query/exists/)

For more information on *\$ne* go to [http://docs.mongodb.org/manual/reference/operator/query/ne/.](http://docs.mongodb.org/manual/reference/operator/query/ne/)

Usage:

```
class User(Document):
    email = StringField()
query = O(\text{email} is null=False)
query_result = query.to_query(User)
# query results should be like:
# {'email': {'$ne': None, '$exists': True}}
assert 'email' in query_result
assert '$ne' in query_result['email']
assert '$exists' in query_result['email']
```
#### **class** motorengine.query.not\_equal.**NotEqualQueryOperator**

Query operator used to return all documents that have the specified field with a value that's not equal to the specified value.

For more information on *\$ne* go to [http://docs.mongodb.org/manual/reference/operator/query/ne/.](http://docs.mongodb.org/manual/reference/operator/query/ne/)

Usage:

```
class User(Document):
   email = StringField()
query = Q(email__ne="heynemann@gmail.com")
query_result = query.to_query(User)
print(query_result)
```
The resulting query is:

{'email': {'\$ne': 'heynemann@gmail.com'}}

**class** motorengine.query.contains.**ContainsOperator**

Query operator used to return all documents which specified field contains a string equal to a passed value.

It is case sensitive.

For more information on *\$regex* go to <https://docs.mongodb.org/manual/reference/operator/query/regex/>

Usage:

```
class User(Document):
    first_name = StringField()
query = Q(first_name__contains='nar')
```

```
query_result = query.to_query(User)
```

```
print(query_result)
```
The resulting query is:

```
{'name': {'$regex': 'nar'}}
```
#### **class** motorengine.query.i\_contains.**IContainsOperator**

Query operator used to return all documents which specified field contains a string equal to a passed value.

It is not case sensitive.

For more information on *\$regex* go to <https://docs.mongodb.org/manual/reference/operator/query/regex/>

Usage:

```
class User(Document):
    first name = StringField()query = Q(first_name__icontains='NaR')
query_result = query.to_query(User)
print(query_result)
```
The resulting query is:

```
{'name': {'$regex': 'NaR', '$options': 'i'}}
```
**class** motorengine.query.ends\_with.**EndsWithOperator**

Query operator used to return all documents which specified field ends with passed string value.

It is case sensitive.

For more information on *\$regex* go to <https://docs.mongodb.org/manual/reference/operator/query/regex/>

Usage:

```
class User(Document):
    first_name = StringField()
query = Q(first_name__endswith='do')
query_result = query.to_query(User)
print(query_result)
```
The resulting query is:

{'name': {'\$regex': 'do\$'}}

**class** motorengine.query.i\_ends\_with.**IEndsWithOperator**

Query operator used to return all documents which specified field ends with passed string value.

It is not case sensitive.

For more information on *\$regex* go to <https://docs.mongodb.org/manual/reference/operator/query/regex/>

Usage:

```
class User(Document):
   first_name = StringField()
query = Q(first_name__iendswith='Do')
query_result = query.to_query(User)
print(query_result)
```
The resulting query is:

{'name': {'\$regex': 'Do\$', '\$options': 'i'}}

#### **class** motorengine.query.exact.**ExactOperator**

Query operator used to return all documents which specified field is exactly as passed string value.

It is case sensitive.

For more information on *\$regex* go to <https://docs.mongodb.org/manual/reference/operator/query/regex/>

Usage:

```
class User(Document):
   first_name = StringField()
query = Q(first_name__exact='Bernardo')
query_result = query.to_query(User)
print(query_result)
```
The resulting query is:

{'name': {'\$regex': '^Bernardo\$'}}

#### **class** motorengine.query.i\_exact.**IExactOperator**

Query operator used to return all documents which specified field is exactly as passed string value.

It is not case sensitive.

For more information on *\$regex* go to <https://docs.mongodb.org/manual/reference/operator/query/regex/>

Usage:

```
class User(Document):
   first_name = StringField()
query = Q(first_name__iexact='bErNaRdO')
query_result = query.to_query(User)
print(query_result)
```
The resulting query is:

{'name': {'\$regex': '^bErNaRdO\$', '\$options': 'i'}}

#### **class** motorengine.query.starts\_with.**StartsWithOperator**

Query operator used to return all documents which specified field starts with passed string value.

<span id="page-35-0"></span>It is case sensitive.

For more information on *\$regex* go to <https://docs.mongodb.org/manual/reference/operator/query/regex/>

Usage:

```
class User(Document):
   first name = StringField()query = Q(first_name__startswith='Ber')
query_result = query.to_query(User)
print(query_result)
```
The resulting query is:

{'name': {'\$regex': '^Ber'}}

**class** motorengine.query.i\_starts\_with.**IStartsWithOperator**

Query operator used to return all documents which specified field starts with passed string value.

It is not case sensitive.

For more information on *\$regex* go to <https://docs.mongodb.org/manual/reference/operator/query/regex/>

Usage:

```
class User(Document):
    first name = StringField()query = Q(first_name__istartswith='bEr')
query_result = query.to_query(User)
print(query_result)
```
The resulting query is:

{'name': {'\$regex': '^bEr', '\$options': 'i'}}

## **5.5.4 Querying with Raw Queries**

Even though motorengine strives to provide an interface for queries that makes naming fields and documents transparent, using mongodb raw queries is still supported, both in the filter method and the Q class.

In order to use raw queries, just pass the same object you would use in mongodb:

```
import tornado.ioloop
class Address(Document):
    __collection__ = "QueryingWithRawQueryAddress"
   street = StringField()
class User(Document):
     __collection__ = "QueryingWithRawQueryUser"
    addresses = ListField(EmbeddedDocumentField(Address))
    name = StringField()
```

```
def create_user():
   user = User(name="Bernardo", addresses=[Address(street="Infinite Loop")])
    user.save(callback=handle_user_created)
def handle_user_created(user):
    User.objects.filter({
        "addresses": {
           "street": "Infinite Loop"
        }
    }).find_all(callback=handle_find_user)
def handle_find_user(users):
    try:
        assert users[0].name == "Bernardo", users
        assert users[0].addresses[0].street == "Infinite Loop", users
    finally:
        io_loop.stop()
io_loop.add_timeout(1, create_user)
io_loop.start()
```
## **5.5.5 Retrieving a subset of fields**

Sometimes a subset of fields on a Document is required, and for efficiency only these should be retrieved from the database. There are some methods that could be used to specify which fields to retrieve. Note that if fields that are not downloaded are accessed, their default value (or None if no default value is provided) will be given.

Projections for reference fields (and a list of reference fields) can be specified too in the same way as for embedded fields. They are applied immediately if *lazy* is *False* or will be applied later after *.load\_reference()* will be called otherwise.

Note: You can use *BlogPost.title* notation instead of string value 'title' only for the first level fields. So *Blog-Post.author.name* will not work, use string 'author.name' instead. Also *\_id* field should be always specified as string  $'$  id'.

Note: It is not possible to save document with projection specified during retrieving. It will raise exception *motorengine.errors.PartlyLoadedDocumentError* as you would try that.

QuerySet.**only**(*\*fields*)

Load only a subset of this document's fields.

Usage:

```
BlogPost.objects.only(BlogPost.title, "author.name").find_all(...)
```
Note: *only()* is chainable and will perform a union. So with the following it will fetch both: *title* and *comments*:

BlogPost.objects.only("title").only("comments").get(...)

<span id="page-37-1"></span>Note: *only()* does not exclude *\_id* field

[all\\_fields\(\)](#page-37-0) will reset any field filters.

Parameters fields – fields to include

QuerySet.**exclude**(*\*fields*)

Opposite to *.only()*, exclude some document's fields.

Usage:

BlogPost.objects.exclude("\_id", "comments").get(...)

Note: *exclude()* is chainable and will perform a union. So with the following it will exclude both: *title* and *author.name*:

```
BlogPost.objects.exclude(BlogPost.title).exclude("author.name").get(...)
```
Note: if *only()* is called somewhere in chain then *exclude()* calls remove fields from the lists of fields specified by *only()* calls:

```
# this will load all fields
BlogPost.objects.only('title').exclude('title').find_all(...)
# this will load only 'title' field
BlogPost.objects.only('title').exclude('comments').get(...)
# this will load only 'title' field
BlogPost.objects.exclude('comments').only('title', 'comments').get(...)
# there is one exception for _id field,
# which will be excluded even if only() is called,
# actually the following is the only way to exclude _id field
BlogPost.objects.only('title').exclude('_id').find_all(...)
```
[all\\_fields\(\)](#page-37-0) will reset any field filters.

Parameters fields – fields to exclude

<span id="page-37-0"></span>QuerySet.**all\_fields**() Include all fields.

Reset all previously calls of *.only()* or *.exclude().*

Usage:

```
# this will load 'comments' too
BlogPost.objects.exclude("comments").all_fields().get(...)
```
QuerySet.**fields**(*\_only\_called=False*, *\*\*kwargs*)

Manipulate how you load this document's fields.

Used by *.only()* and *.exclude()* to manipulate which fields to retrieve. Fields also allows for a greater level of control for example:

Retrieving a Subrange of Array Elements:

You can use the *\$slice* operator to retrieve a subrange of elements in an array. For example to get the first 5 comments:

BlogPost.objects.fields(slice\_\_comments=5).get(...)

or 5 comments after skipping 10 comments:

BlogPost.objects.fields(slice\_\_comments=(10, 5)).get(...)

or you can also use negative values, for example skip 10 comment from the end and retrieve 5 comments forward:

```
BlogPost.objects.fields(slice__comments=(-10, 5)).get(...)
```
Besides slice, it is possible to include or exclude fields (but it is strongly recommended to use *.only()* and *.exclude()* methods instead):

```
BlogPost.objects.fields(
   slice_comments=5,
   _id=QueryFieldList.EXCLUDE,
   title=QueryFieldList.ONLY
).get(...)
```
Parameters **kwargs** – A dictionary identifying what to include

# Python Module Index

## <span id="page-40-0"></span>m

motorengine, [3](#page-6-0) motorengine.connection, [15](#page-18-0) motorengine.document, [16](#page-19-0) motorengine.fields.base\_field, [16](#page-19-1) motorengine.fields.binary\_field, [16](#page-19-1) motorengine.fields.boolean\_field, [16](#page-19-1) motorengine.fields.datetime\_field, [16](#page-19-1) motorengine.fields.decimal\_field, [16](#page-19-1) motorengine.fields.email\_field, [16](#page-19-1) motorengine.fields.embedded\_document\_field, [16](#page-19-1) motorengine.fields.float\_field, [16](#page-19-1) motorengine.fields.int\_field, [16](#page-19-1) motorengine.fields.json\_field, [16](#page-19-1) motorengine.fields.list\_field, [16](#page-19-1) motorengine.fields.objectid\_field, [16](#page-19-1) motorengine.fields.reference\_field, [16](#page-19-1) motorengine.fields.string\_field, [16](#page-19-1) motorengine.fields.url\_field, [16](#page-19-1) motorengine.fields.uuid\_field, [16](#page-19-1)

# Index

# A

all\_fields() (motorengine.queryset.QuerySet method), [34](#page-37-1)

# B

BaseField (class in motorengine.fields.base\_field), [17](#page-20-0) BinaryField (class in motorengine.fields.binary\_field), [20](#page-23-0) BooleanField (class in motorengine.fields.boolean\_field), [19](#page-22-0)

bulk\_insert() (motorengine.queryset.QuerySet method), [24](#page-27-0)

# C

connect() (in module motorengine.connection), [11](#page-14-2) ContainsOperator (class in motorengine.query.contains), [29](#page-32-0) count() (motorengine.queryset.QuerySet method), [15](#page-18-1) create() (motorengine.queryset.QuerySet method), [22](#page-25-1)

# D

DateTimeField (class in motorengine.fields.datetime\_field), [18](#page-21-0) DecimalField (class in motorengine.fields.decimal\_field), [19](#page-22-0) delete() (motorengine.document.Document method), [23](#page-26-0) delete() (motorengine.queryset.QuerySet method), [24](#page-27-0) Document (class in motorengine.document), [12](#page-15-0) E

EmailField (class in motorengine.fields.email\_field), [19](#page-22-0) EmbeddedDocumentField (class in motorengine.fields.embedded\_document\_field), [21](#page-24-0) EndsWithOperator (class in motorengine.query.ends\_with), [30](#page-33-0) ExactOperator (class in motorengine.query.exact), [31](#page-34-0) exclude() (motorengine.queryset.QuerySet method), [34](#page-37-1) ExistsQueryOperator (class in motorengine.query.exists), [26](#page-29-0)

# F

fields() (motorengine.queryset.QuerySet method), [34](#page-37-1) filter() (motorengine.queryset.QuerySet method), [13](#page-16-0) filter\_not() (motorengine.queryset.QuerySet method), [25](#page-28-1) find all() (motorengine.queryset.QuerySet method), [13](#page-16-0) FloatField (class in motorengine.fields.float\_field), [19](#page-22-0)

# G

```
get() (motorengine.queryset.QuerySet method), 13
GreaterThanOrEqualQueryOperator (class in mo-
       torengine.query.greater_than_or_equal), 27
GreaterThanQueryOperator (class in mo-
       27
```
## I

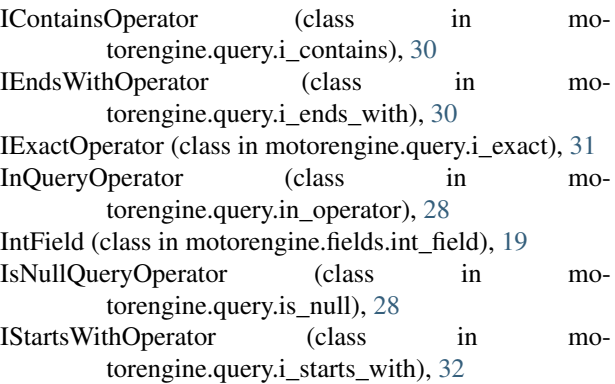

## J

JsonField (class in motorengine.fields.json\_field), [20](#page-23-0)

## L

LesserThanOrEqualQueryOperator (class in mo-torengine.query.lesser\_than\_or\_equal), [28](#page-31-0) LesserThanQueryOperator (class in motorengine.query.lesser\_than), [27](#page-30-0) limit() (motorengine.queryset.QuerySet method), [14](#page-17-0) ListField (class in motorengine.fields.list\_field), [21](#page-24-0)

# M

motorengine (module), [1](#page-4-0) motorengine.connection (module), [15](#page-18-1) motorengine.document (module), [16](#page-19-2) motorengine.fields.base\_field (module), [16](#page-19-2) motorengine.fields.binary\_field (module), [16](#page-19-2) motorengine.fields.boolean\_field (module), [16](#page-19-2) motorengine.fields.datetime\_field (module), [16](#page-19-2) motorengine.fields.decimal\_field (module), [16](#page-19-2) motorengine.fields.email\_field (module), [16](#page-19-2) motorengine.fields.embedded\_document\_field (module), [16](#page-19-2) motorengine.fields.float\_field (module), [16](#page-19-2) motorengine.fields.int\_field (module), [16](#page-19-2) motorengine.fields.json\_field (module), [16](#page-19-2) motorengine.fields.list\_field (module), [16](#page-19-2) motorengine.fields.objectid\_field (module), [16](#page-19-2) motorengine.fields.reference\_field (module), [16](#page-19-2) motorengine.fields.string\_field (module), [16](#page-19-2) motorengine.fields.url\_field (module), [16](#page-19-2) motorengine.fields.uuid\_field (module), [16](#page-19-2)

# N

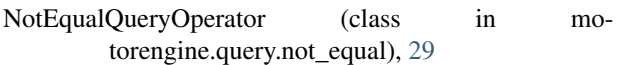

# $\Omega$

ObjectIdField (class in motorengine.fields.objectid\_field),  $21$ only() (motorengine.queryset.QuerySet method), [33](#page-36-0) order\_by() (motorengine.queryset.QuerySet method), [14](#page-17-0)

# Q

Q (class in motorengine.query\_builder.node), [25](#page-28-1)

# R

ReferenceField (class in motorengine.fields.reference\_field), [21](#page-24-0)

# S

save() (motorengine.document.BaseDocument method), [12](#page-15-0) save() (motorengine.document.Document method), [22](#page-25-1) , [23](#page-26-0) StartsWithOperator (class in motorengine.query.starts\_with), [31](#page-34-0)

StringField (class in motorengine.fields.string\_field), [18](#page-21-0)

# $\cup$

URLField (class in motorengine.fields.url\_field), [18](#page-21-0) UUIDField (class in motorengine.fields.uuid\_field), [18](#page-21-0)